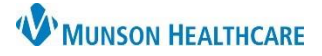

16, it  $\times$ 

## **Critical Values Notification** for Nurses

## Cerner PowerChart and FirstNet **EDUCATION**

## **Critical Values Task**

Nursing will be notified via phone by the lab of a critical test result. A task will then fire to CareCompass or LaunchPoint to be completed by the RN when contacting the provider to promote closed loop communication. See RN/Lab communication steps included in the process below.

\*PROVIDER, PATTI

1. Select the Task fro window Docume

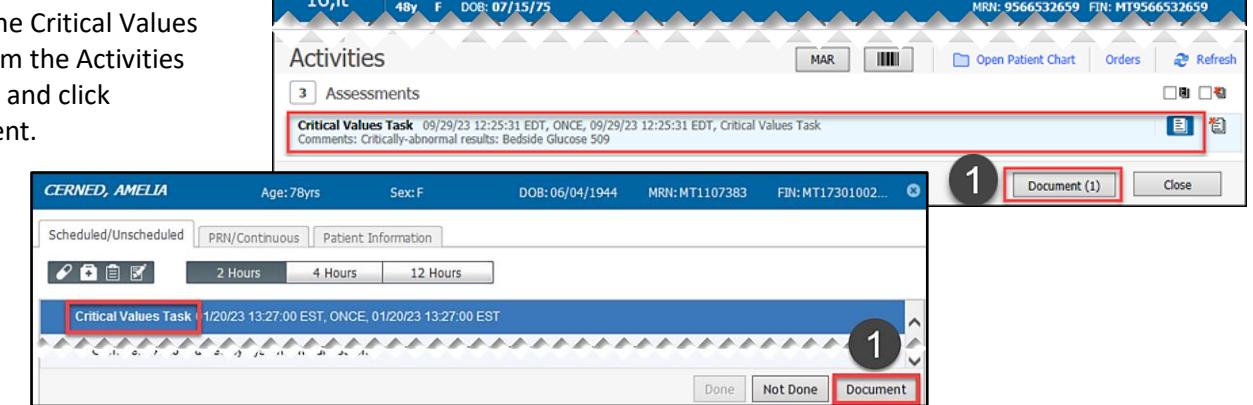

- **2. The Nurse MUST contact the Provider within 1 hour of receiving the critical test result** and document the details of the communication.
	- a. Correct the time of documentation as needed with the Change Task Documentation Time icon.
	- b. Enter the date and time when the **Nurse** received report of a critical value.
	- c. Enter critical value(s) the Provider is being notified of.
	- d. Select the appropriate interventions based on the Provider's response.

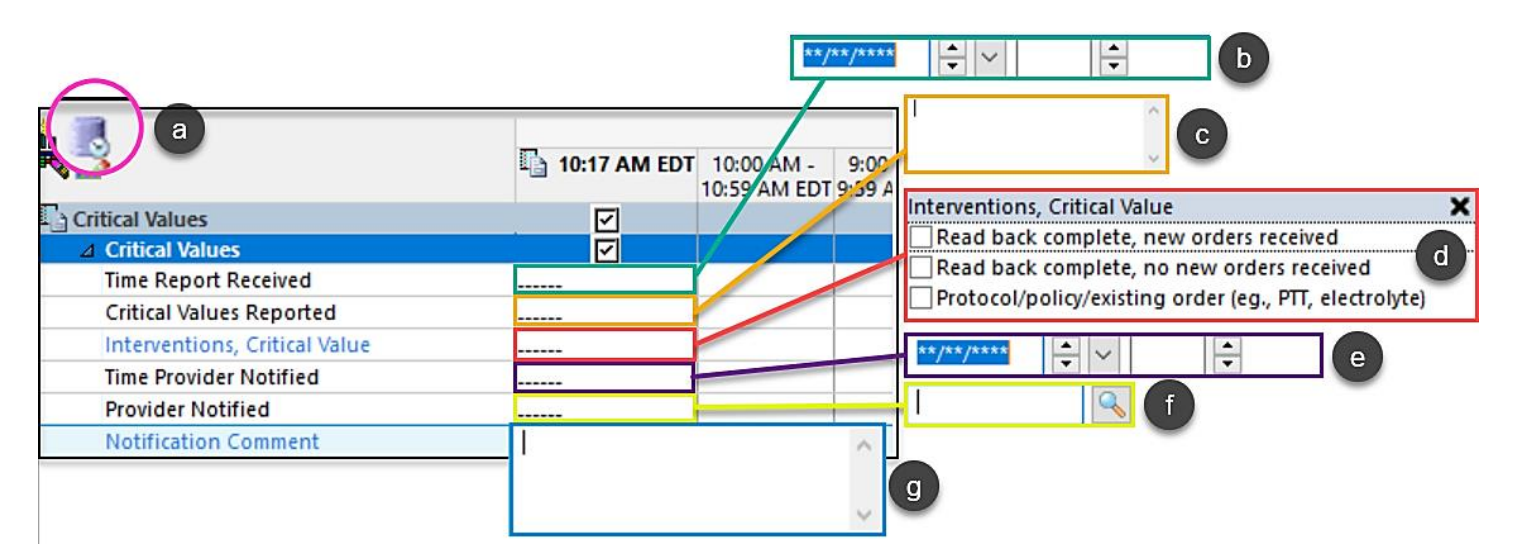

- e. Enter the date and time when the **Provider** received notification of a critical value.
- f. Enter the Name of the Provider notified.
- g. Add comments as needed.